Третий Международный Форум isicad **PLM+ERP: Информационная среда современного предприятия Новосибирск, 4-6 июня 2005**

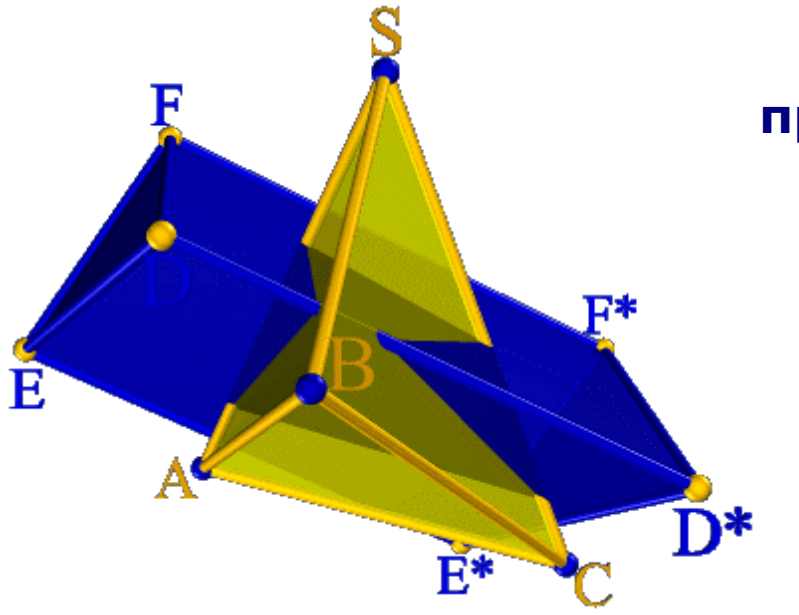

**Системы автоматизированного проектирования <sup>в</sup> начальной графической подготовке студентов технических университетов**

> Вольхин Константин Анатольевич <sup>к</sup>.п.н., доцент кафедры «Графика» Сибирский государственный университет путей сообщения <sup>г</sup>. Новосибирск email: wolchin@yandex.ru

**Графическая подготовка** - формирование навыков <sup>и</sup> умений визуализации информации.

Навыки графического представления информации студенты приобретают на протяжении всего времени обучения.

**Начальная графическая подготовка <sup>в</sup> техническом вузе** - изучение первых дисциплин графического цикла.

**Начертательная геометрия** – первая общепрофессиональная дисциплина, являющаяся федеральным компонентом для большинства технических специальностей.

**Предметом начертательной геометрии** являются теоретические основы визуализации информации <sup>о</sup> геометрических объектах, многообразие геометрических объектов пространства, отношения между ними <sup>и</sup> их графического отображения на плоскости.

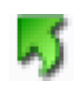

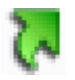

### **САПР <sup>в</sup> изучении начертательной геометрии:**

- Повышение наглядности учебного материала.
- Автоматизация процесса выполнения графических работ.

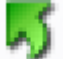

# **Представление учебной информации <sup>с</sup> помощью макетов**

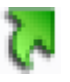

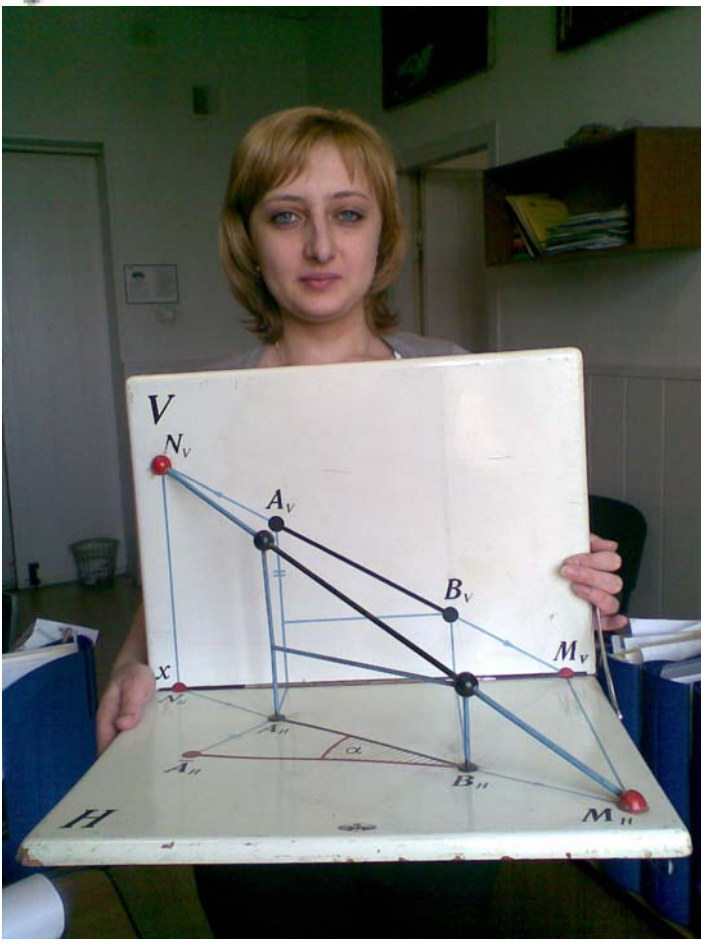

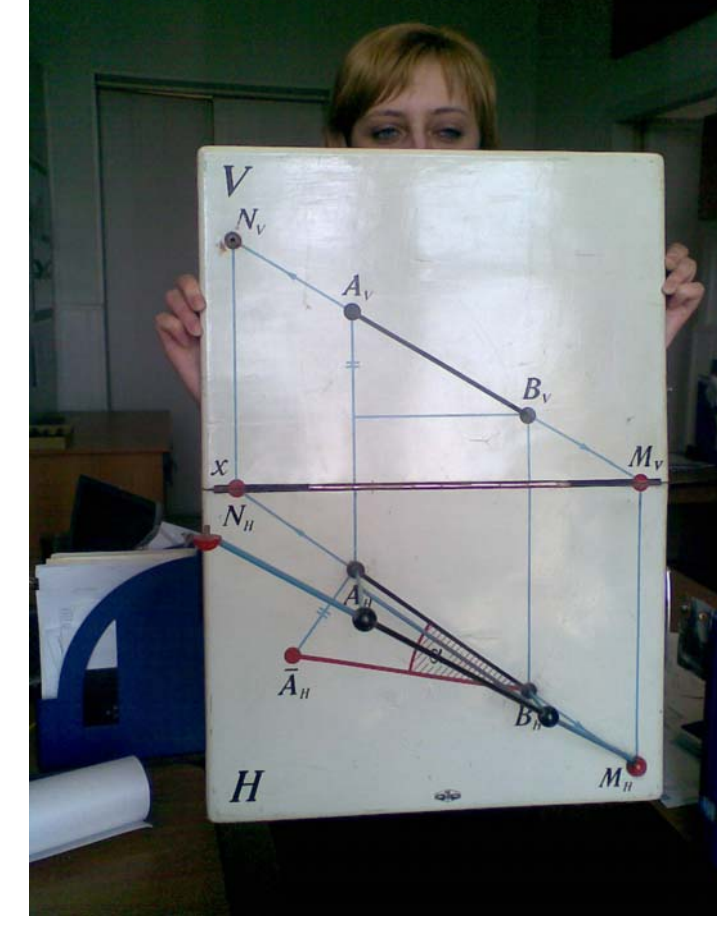

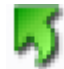

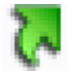

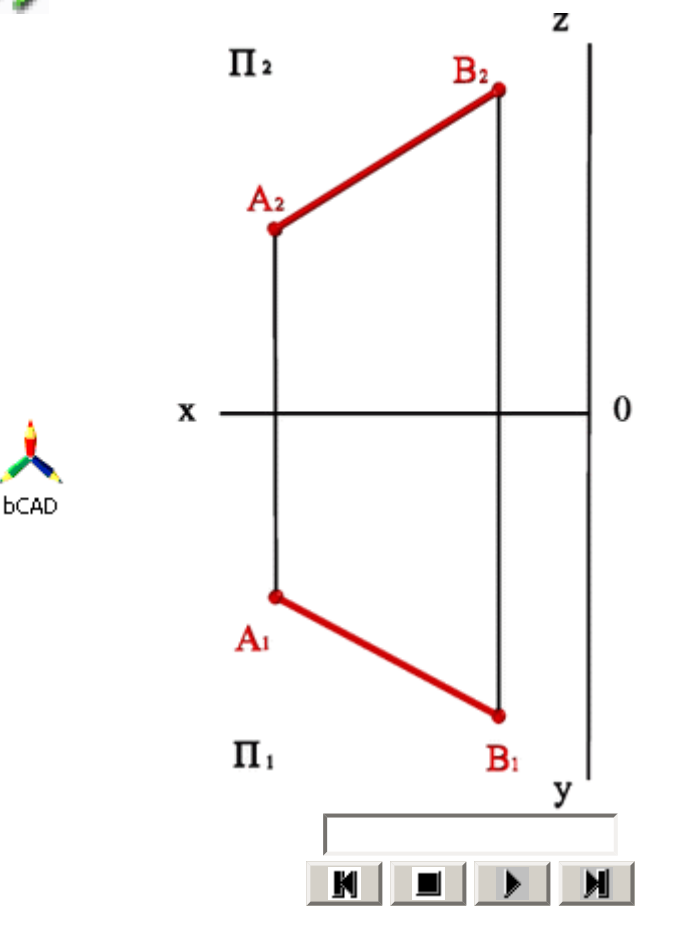

# ОПРЕДЕЛЕНИЕ ДЛИНЫ ОТРЕЗКА ПРЯМОЙ ЛИНИИ И УГЛОВ НАКЛОНА ПРЯМОЙ К ГОРИЗОНТАЛЬНОЙ ПЛОСКОСТИ ПРОЕКЦИЙ (МЕТОД ПРЯМОУГОЛЬНОГО ТРЕУГОЛЬНИКА)

Длину отрезка *АВ* <sup>и</sup> <sup>α</sup> – угол наклона отрезка <sup>к</sup> плоскости **П<sup>1</sup>**можно определить из прямоугольного треугольника *АВС* **|***AС***|=|***A***1***B***1|,** |*BС***|=**Δ**Z**. Для этого на эпюре из точки *B***<sup>1</sup>** под углом 90<sup>0</sup> необходимо провести отрезок **|***B***1***B***1\*|=**Δ**Z**. Полученный <sup>в</sup> результате построений отрезок *A***1***B***1**\* <sup>и</sup> будет натуральной величиной отрезка *АВ*, <sup>а</sup> угол *B***1***A***1***B***1\*=** α.

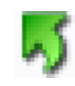

#### **САПР для представления учебной информации**

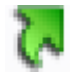

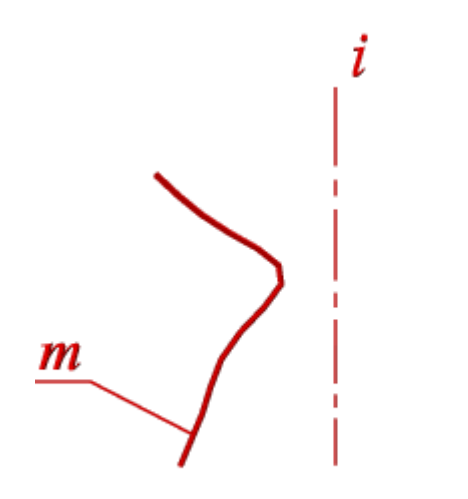

# ПОВЕРХНОСТИ ВРАЩЕНИЯ

*Поверхности вращения* – это поверхности, созданные при вращении образующей *<sup>m</sup>* вокруг оси *i*.

*Геометрическая часть определителя* состоит из двух линий: образующей*<sup>m</sup>*<sup>и</sup> оси *i*.

*Алгоритмическая часть* включает две операции:

*1)* На образующей *<sup>m</sup>* выделяют ряд точек *A*, *B*, *C*, *… F*;

2) каждую точку вращают вокруг оси *i*.

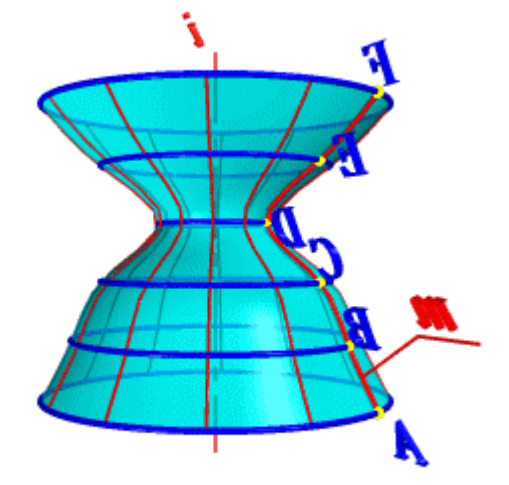

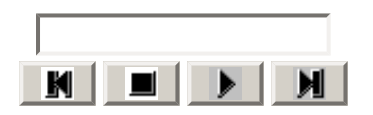

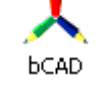

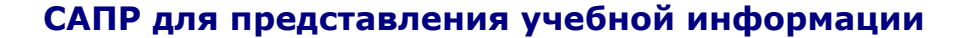

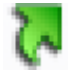

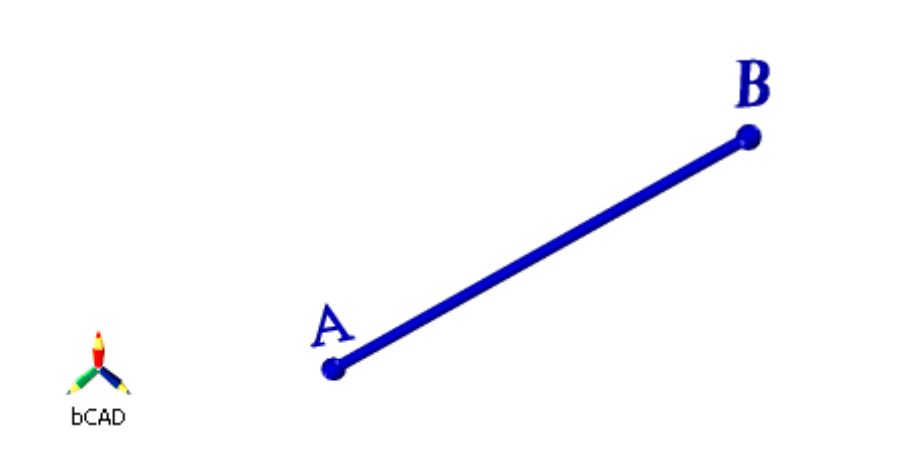

# МЕТОД ПЛОСКОПАРАЛЛЕЛЬНОГО ПЕРЕМЕЩЕНИЯ

Изменение взаимного положения проецируемого объекта <sup>и</sup> плоскостей проекций *методом плоскопараллельного перемещения* осуществляется путем изменения положения геометрического объекта так, чтобы траектория движения её точек находилась <sup>в</sup> параллельных плоскостях.

Плоскости, – носители траекторий перемещения точек, параллельны какой-либо плоскости проекций. Траектория – произвольная линия.

При параллельном переносе геометрического объекта относительно плоскостей проекций проекция фигуры хотя <sup>и</sup> меняет свое положение, но остается конгруэнтной проекции фигуры <sup>в</sup> ее исходном положении.

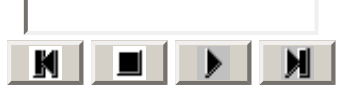

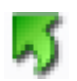

#### **САПР для представления учебной информации**

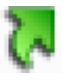

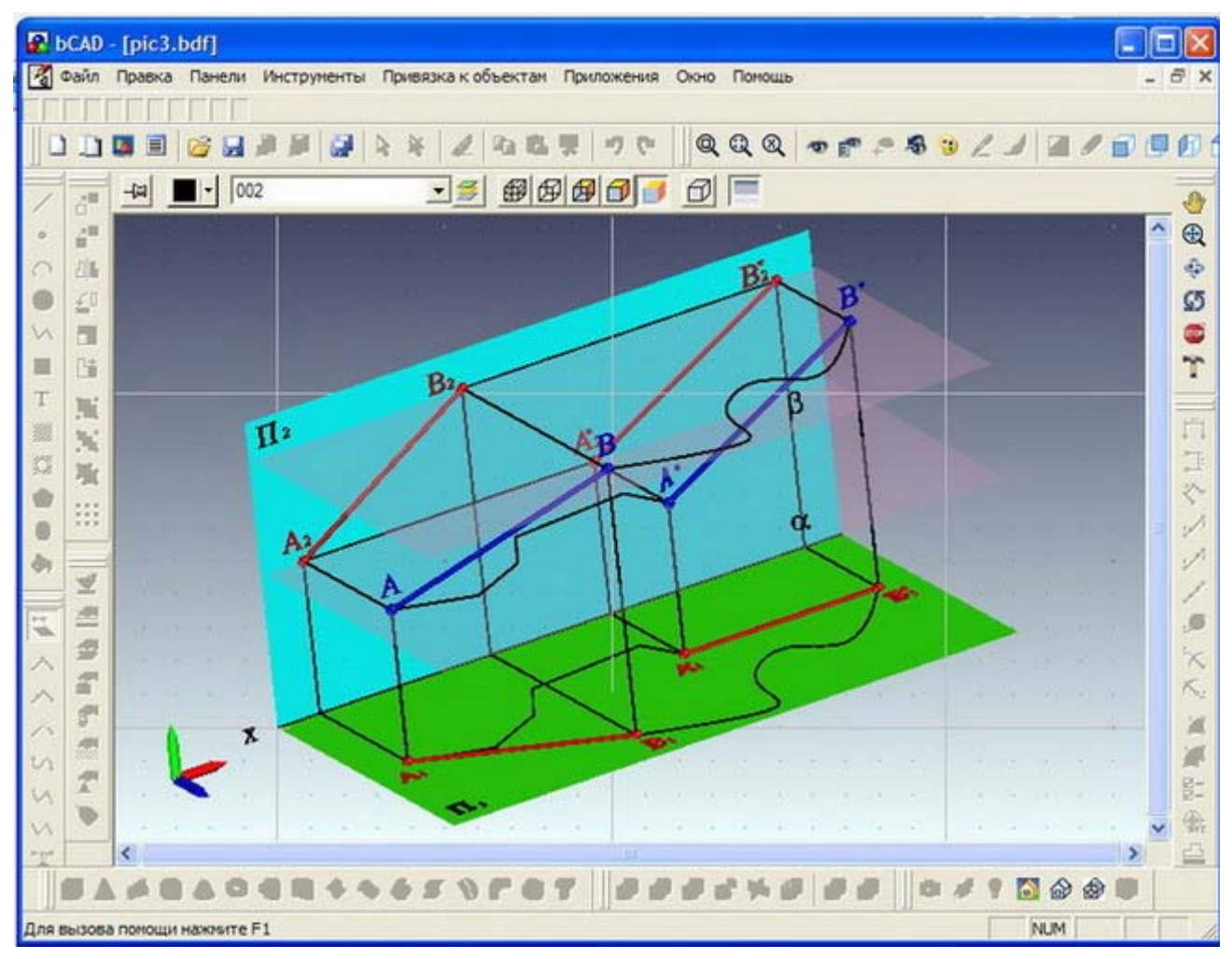

0 1 2 3 4 5 6 **7** 8 9 10 11 12

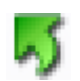

#### **САПР для представления учебной информации**

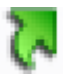

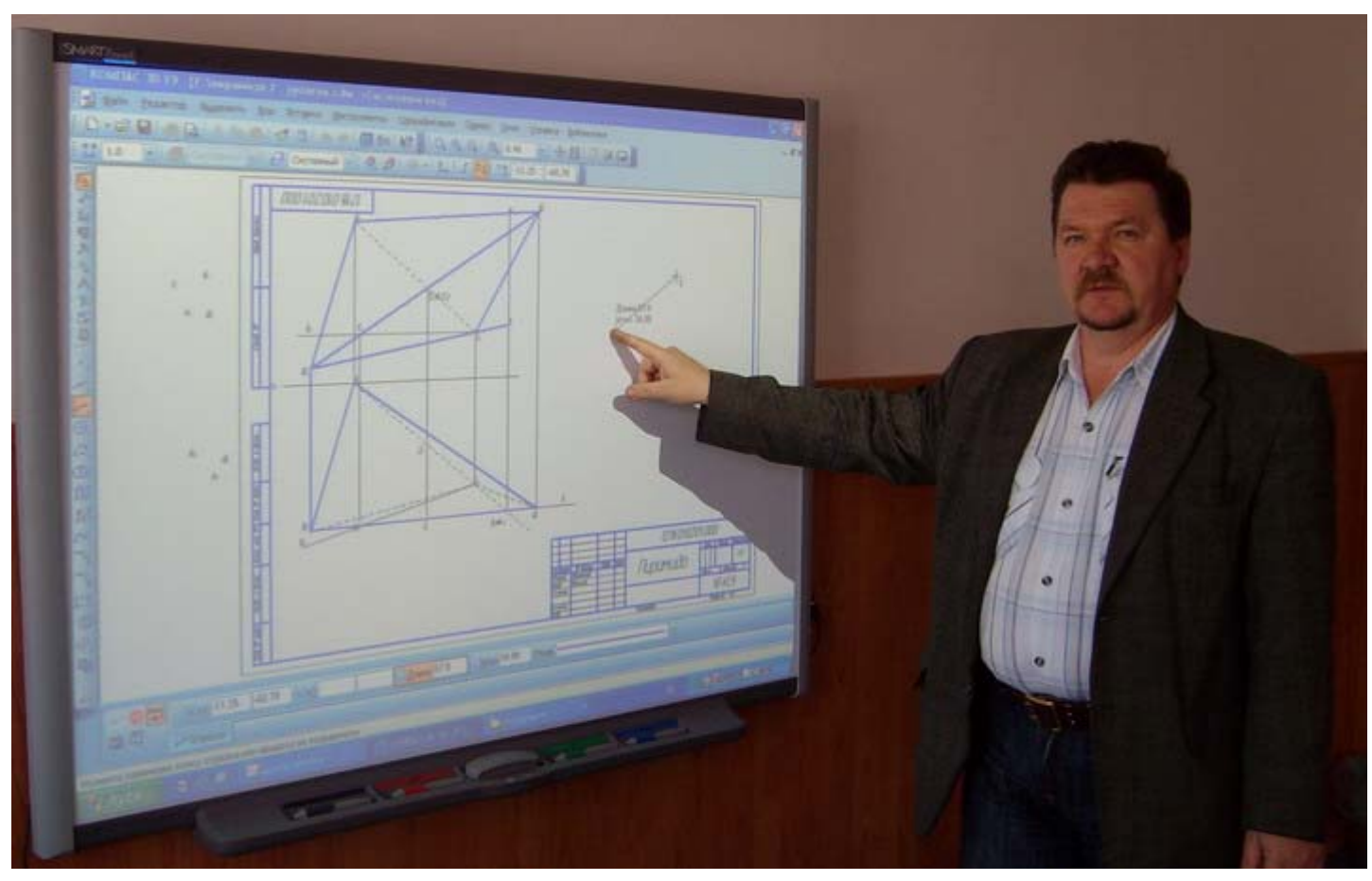

Применение Smart Board для преподавания Начертательной геометрии <sup>с</sup> использованием КОМПАС 0 1 2 3 4 5 6 7 8 **9** 10 11 12

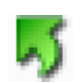

# **Автоматизация процесса выполнения графических работ**

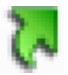

- Повышение уровня предметных знаний за счет увеличения количества учебных задач.
- Приобретение опыта создания электронных конструкторских документов.
- Использование современных коммуникационных технологий <sup>в</sup> учебном процессе

# **Начертательная геометрия c использованием САПР для IP-специалиста**

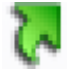

Демонстрирует преимуществе использования САПР для оформления чертежа.

LS.

- Знакомит с функциональными возможностями САПР <sup>в</sup> процессе решения позиционных <sup>и</sup> метрических задач.
- Объясняет принципы работы инструментов трехмерного моделирования САПР методами начертательной геометрии <sup>и</sup> наоборот.
- Формирует у студента навыки использования информационно-коммуникационных технологий для решения учебных <sup>и</sup> профессиональных задач.

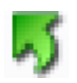

### **Факторы сдерживающие внедрение САПР**

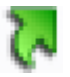

- Временной фактор (уменьшение времени отведенного на изучение предмета под руководством преподавателя и повышение доли самостоятельной работы), применение графического редактора требует дополнительных усилий на изучение программы, не предусмотренных <sup>в</sup> учебных планах.
- Нет возможности активного использования программы для внеаудиторной работы, т.к. у многих систем нет некоммерческих версий или они имеют столько ограничений, что требуют переноса значительной части работ на аудиторное время.
- Оснащение компьютерами <sup>и</sup> графическими программами кафедр начальной графической подготовки.
- Кадровые проблемы наличие преподавателей одновременно владеющими предметом <sup>и</sup> графическим пакетом.